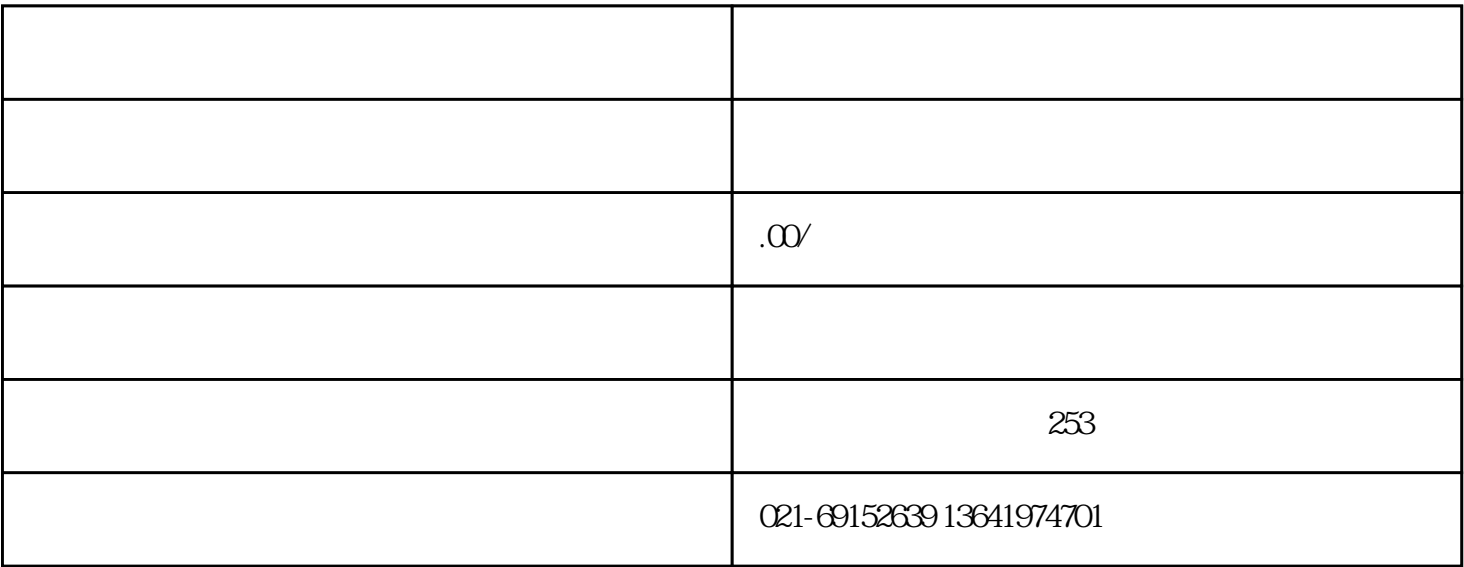

RS232 RS485  $\vdots$  PLC

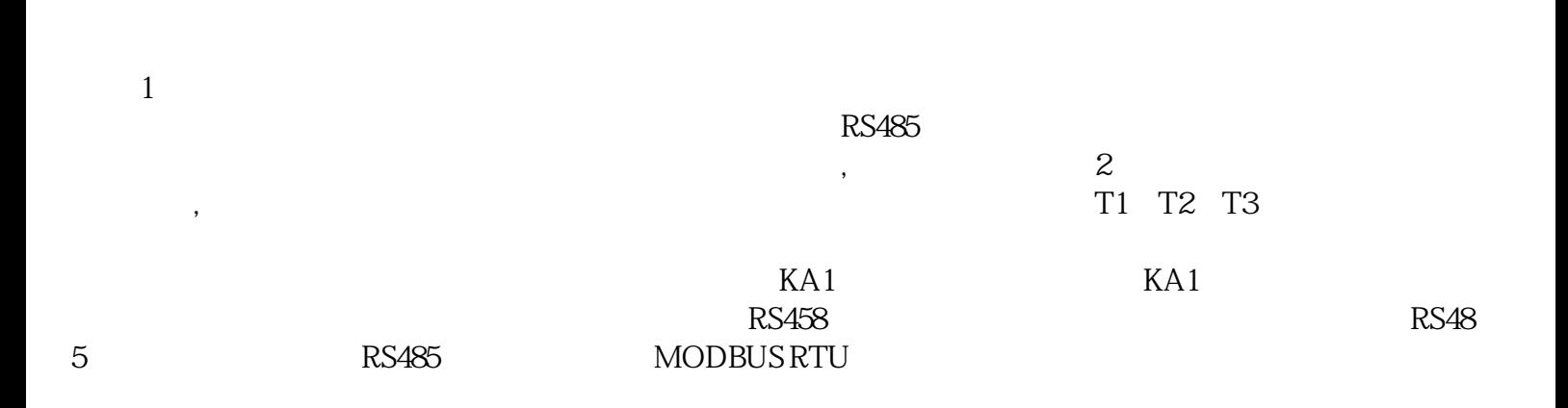

, and the contract  $\mathcal{A}$ 制器内进行电力数据的换算计算;二是如果本地和远程都有上位机,则可以实现本地与远程数据的显示和

 $\overline{1}$ 

 $1$ 

 $IP$ 

图2 电力仪表电气原理图

## $\mathbf{2}$

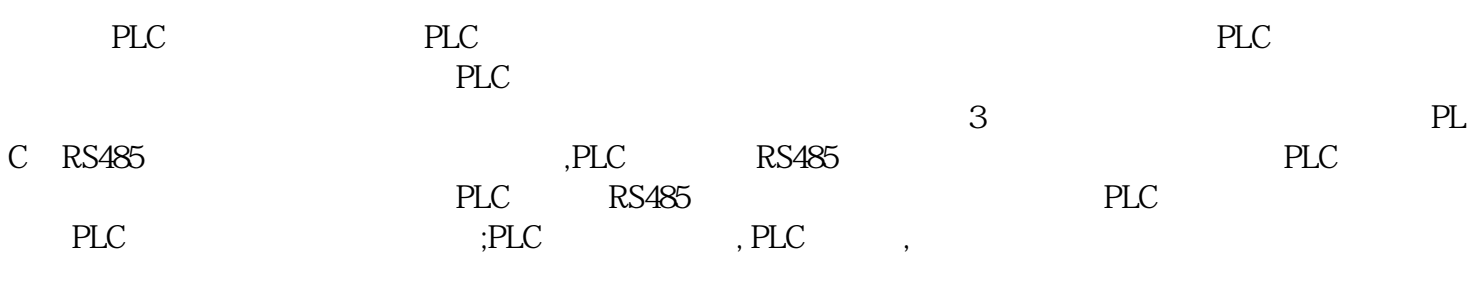

 $\lambda$  $\mathcal{R}$ 

### $3$

### 3 Smart 200 PLC

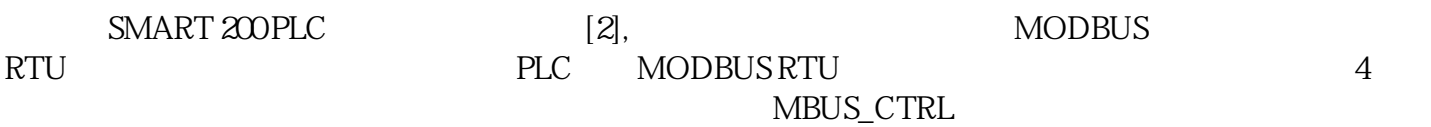

# 4

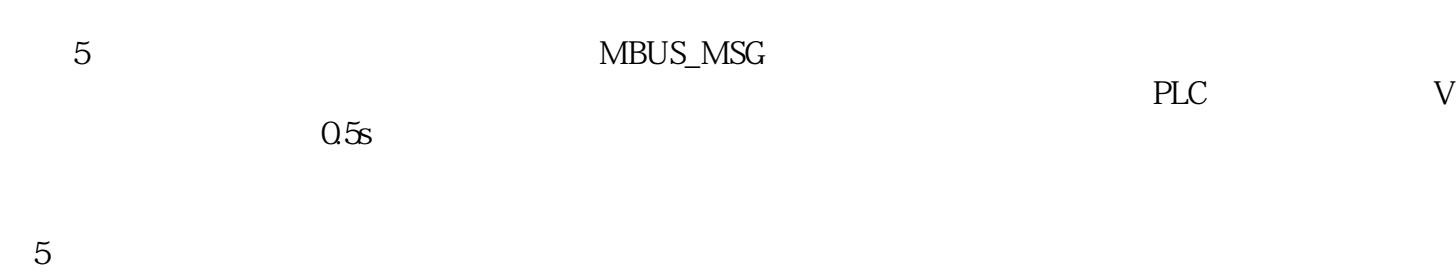

# $6$

 $MBUS\_MSG$ 

图6 程序段三

 $\begin{array}{c} \text{SMART } 200 \text{PLC} \\ \text{PLC} \end{array}$ 表的通讯。不同品牌的PLC实现与电力仪表通讯所调用的指令不同,但原理相似,可参考本例实现其他

PLC

 $($  $(1)$   $(2)$ ,

 $\overline{R}_{\rm eff}$ 

 $\mathcal{A}$ 

 $\blacksquare$ 

//  $(KW)$ 

 $1 \t1 \t1 \t1 \t1 \t21 \t1 \t22 \t1 \t33 \t44.PV^* \t1 \t1 \t1 \t21 \t1 \t1 \t21 \t1 \t34 \t1 \t35 \t1 \t1 \t1 \t1 \t21 \t1 \t3 \t1 \t3 \t1 \t3 \t1 \t3 \t1 \t3 \t1 \t3 \t1 \t3 \t1 \t3 \t1 \t3 \t1 \t3 \t1 \t3 \t1 \t3 \t1 \t3 \t1 \t3 \t1 \t3 \t1 \t3 \t1 \t3 \t1 \t3 \t1 \t3 \t1 \t3 \t1 \t3 \t$  $1$   $1\sqrt{Z1_L}$ lbH.PV/1000+  $1\sqrt{Z1_L}$ UcH.PV\*

1  $1\text{PowerZ2PV} = 1$   $1\text{Z2_UaH.PV*}$   $1\text{VZ2_laH.PV/1000+}$   $1\text{VZ2_UbH.PV/1000+}$   $1\text{VZ2_UbH.PV/1000+}$  $1 \qquad 1\angle Z2_L$ lbH.PV/1000+ $1\angle 1\angle Z2_L$ UcH.PV\*

 $\frac{1}{4}$  (KWh)

1\  $1\text{KneyZ1.PV} = 1\text{Kner-gyZ1.PV+} 1\text{V powerZ1.PV/3600}$ 

1\  $1\text{KneyZZPV} = 1\ \ 1\text{Kner-gyZZPV} + 1\ \ 1\text{PowerZZPV}/3600$ 

 $7$ 

 $\frac{2s}{3s}$ 

 $3600$ ,  $3600$ 

 $5$ 

据查询的功能。图8为电力数据实时曲线和历史曲线查询界面。图9为用电量饼图和棒状图分析界面。

 $\overline{\phantom{a}}$ 

 $7$ 

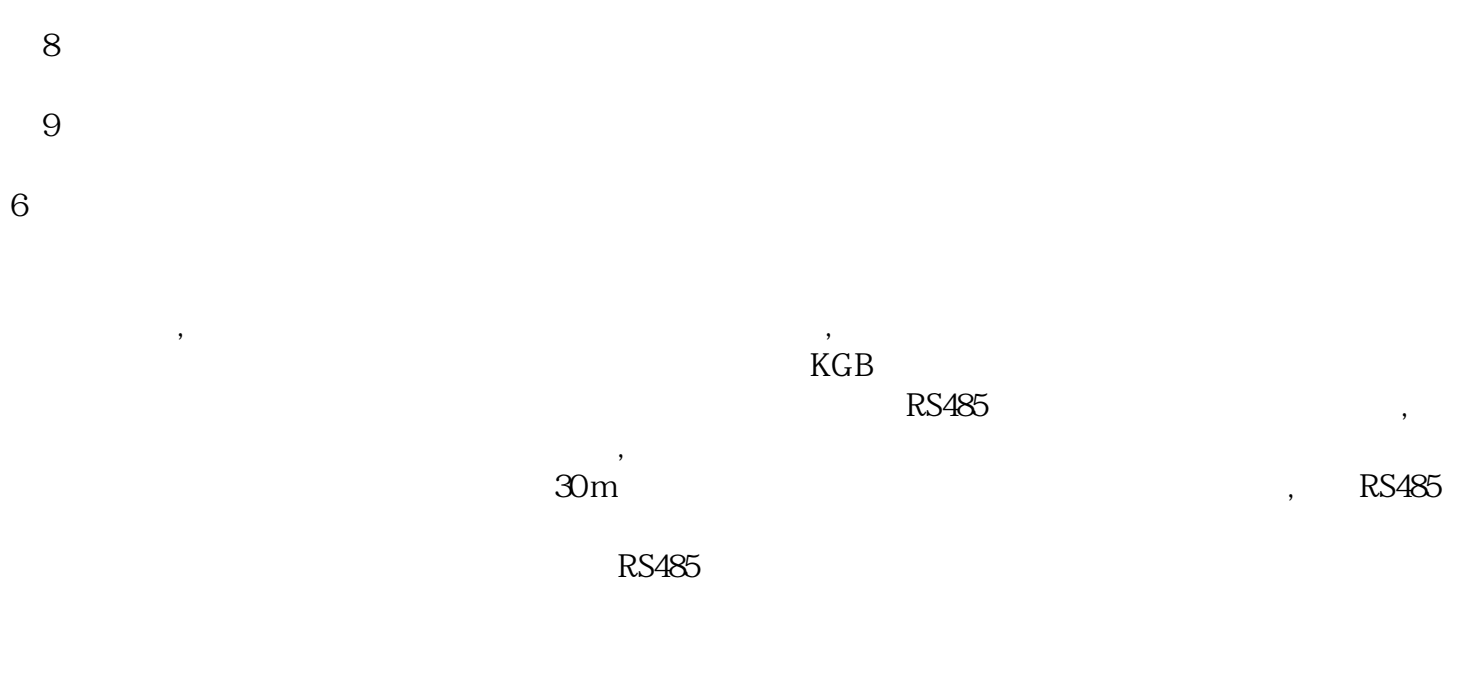

 $7 \thinspace$ 

7.1

 $80%$ 

### Acrel-3000WEB

 $7.2$ 

 $(1)$  $\alpha$ 

 $3<sub>k</sub>$ 

 $4$  $5$ 

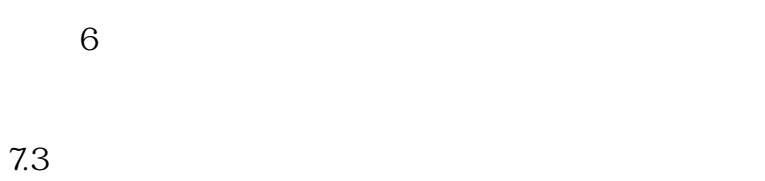

7.4系统功能

 $\overline{1}$ 

 $\boldsymbol{2}$ 

 $3$ 

并可以查看24小时相电流趋势曲线及24小时电压趋势曲线。

 $\overline{4}$ 

PDF

 $\,$  Excel  $\,$ 

 $5\degree$ 

 $6$ 

 $\overline{7}$ 

8)电能质量监测

 $11$ 

9)遥控操作

 $10$ 

 $\mathcal{R}$ 

 $12$ 

 $13$ 

14 APP

7.5

,  $\hspace{1.6cm}$  MES  $\hspace{1.6cm}$  ERP

 $\mathcal{A}$ 

 $\mathcal{A}$ 

电力运维手机支持"监控系统"、"设备档案"、"待办事项"、"巡检记录"和"缺陷记录

"五大模块,支持一次图、需量、用电量、视频、曲线、温湿度、同比、环比、电能质量、各种事件报